# PHY604 Lecture 20

November 14, 2023

Review: More accurate approximations: Crank-Nicholson

- As we saw before, numerically stable does not mean accurate
- More accurate scheme: Crank-Nicholson
	- Average of implicit and explicit FTCS:

$$
i\hbar \frac{\psi_j^{n+1} - \psi_j^n}{\tau} = \frac{1}{2} \sum_{k=0}^{N-1} H_{jk} (\psi_k^n + \psi_k^{n+1})
$$

• Where:

$$
H_{jk} = -\frac{\hbar^2}{2m} \frac{\delta_{j+1,k} + \delta_{j-1,k} - 2\delta_{jk}}{h^2} + V_j \delta_{jk}
$$

• Isolating the *n*+1 term:

$$
\Psi^{n+1} = \left(\mathbf{I} + \frac{i\tau}{2\hbar}\mathbf{H}\right)^{-1} \left(\mathbf{I} - \frac{i\tau}{2\hbar}\mathbf{H}\right)\Psi^n
$$

Review: Crank-Nicolson for tridiagonal matrices

$$
\Psi^{n+1} = \mathbf{Q}^{-1} \Psi^n - \Psi^n, \quad \mathbf{Q} = \frac{1}{2} \left[ \mathbf{I} + \frac{i\tau}{2\hbar} \mathbf{H} \right]
$$

• Now we can solve for the next timestep by solving the linear system:

$$
\mathbf{Q} \chi = \Psi^n
$$

• And then:

$$
\Psi^{n+1} = \chi - \Psi^n
$$

• Recall that for banded matrices, solving linear systems via, e.g., Gaussian elimination, is particularly efficient

## Example: Numerical solution of the Schrödinger equation

- Initial conditions: Gaussian wave packet
	- Localized around  $x_0$
	- Width of  $\sigma_0$
	- Average momentum of:  $p_0 = \hbar k_0$

$$
\psi(x,t=0) = \frac{1}{\sqrt{\sigma_0\sqrt{\pi}}} \exp\left(ik_0x\right) \exp\left[-\frac{(x-x_0)^2}{2\sigma_0^2}\right]
$$

• Which is normalized so that:

$$
\int_{-\infty}^{\infty} |\psi|^2 dx = 1
$$

• Also, has the special property that uncertainty produce  $\Delta x \Delta t$  is minimized  $(\hbar/2)$ 

#### Review: 1D Schrödinger equation

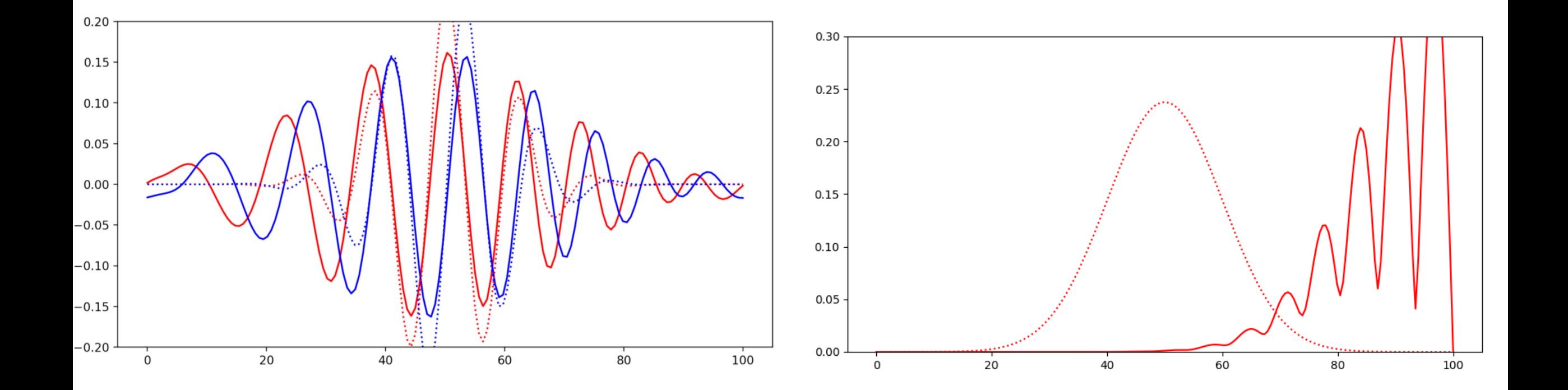

#### Review: Example of a simple random number generator 1*.*0  $Sed = 0.5$

- Simplest generator made using the linear congruent scheme
- Random numbers are generated in sequence from the linear relation:

 $x_{i+1} = (ax_i + b) \mod c$ 

- *a*, *b*, and *c* are "magic numbers" which determine the quality of the generator
	- Typical choices:  $a = 7^5$ ,  $b = 0$ ,  $c = 2^{31} 1$
	- $x_0$  is the seed, allows for reproducibility

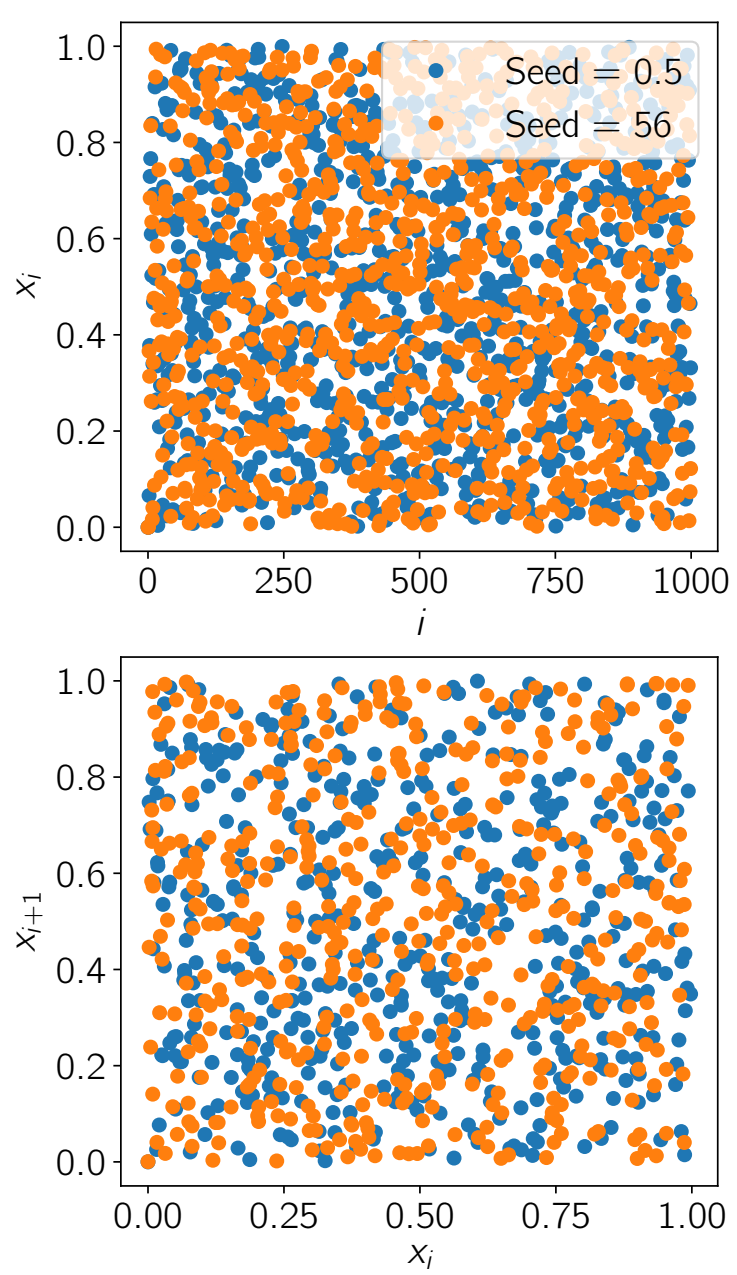

#### Today's lecture: Random numbers and Monte Carlo integration

- Random numbers
- Monte Carlo integration

# Random versus pseudo random

- The numbers generated on the previous slide pseudorandom
	- Wikipedia: Appears to be statistically random desp by a completely deterministic and repeatable prod
	- Usually, good enou[gh for most applications \(ex](https://www.random.org/)cept cryptography)
	- Good for testing code, since you get the same value
	- Can randomize the seed (e.g., clock time)
- "True" random numbers can be generated by processes
	- Some noise or random process of the computer hardware  $\mathbf{e}$
	- Thermal noise from a resistor
	- Quantum shot noise
	- Atmospheric noise: https://www.random.org/
	- Lava lamps: https://patents.google.com/patent/U

## Random numbers from the RA

• If you want your random numbers in analog for download a book of them: https://www.rand.org/pubs/monograph\_repo

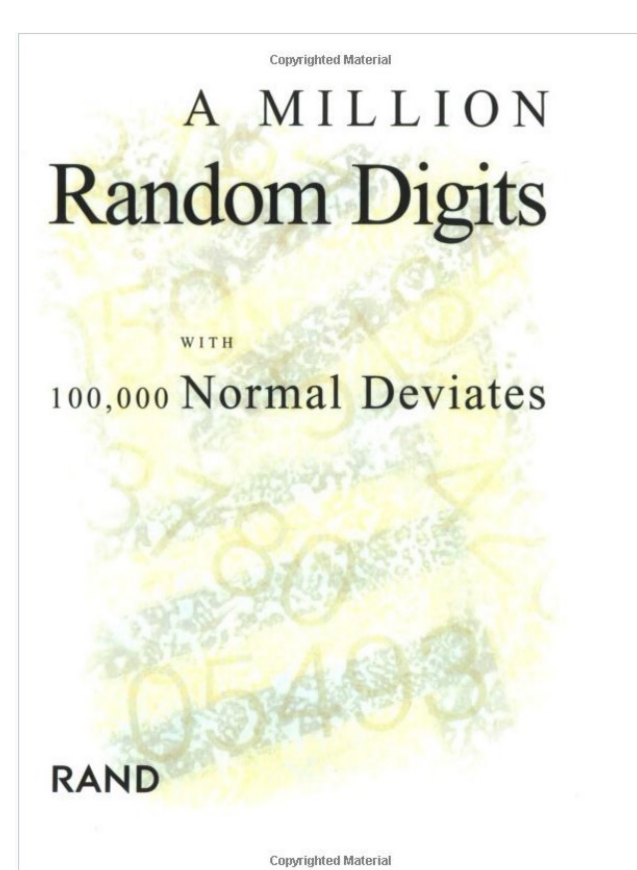

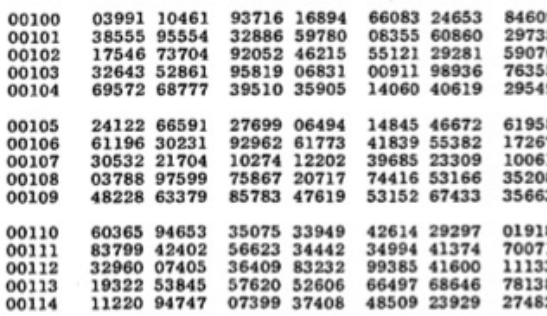

TABLE OF RANDOM DIGITS

The 100,000 "normal deviates" cited in t random numbers whose occurrence can be p has it that this seemingly self-contradictory n Public Library to misshelve the volume in the

## Best bet is to use previous imp for random number generators

- Correlations between random samples can be cause errors in computations
- See: https://docs.python.org/3/library/randor https://numpy.org/doc/stable/reference/rand details on how python does it

#### Radioactive decay (see Newman Sec. 10.1)

- One of the quintessential random processes in physics
- Parent atoms decay with characteristic half-life  $\tau$
- We will consider <sup>208</sup>Tl, which decays to <sup>208</sup>Pb with  $\tau$  = 183.18 sec.
- Number of parent atoms falls off exponentially:

$$
N(t) = N(0)2^{-t/\tau}
$$

• Probability that a particular atom has decayed in a time interval *t*:

$$
p(t) = 1 - 2^{-t/\tau}
$$

#### Radioactive decay

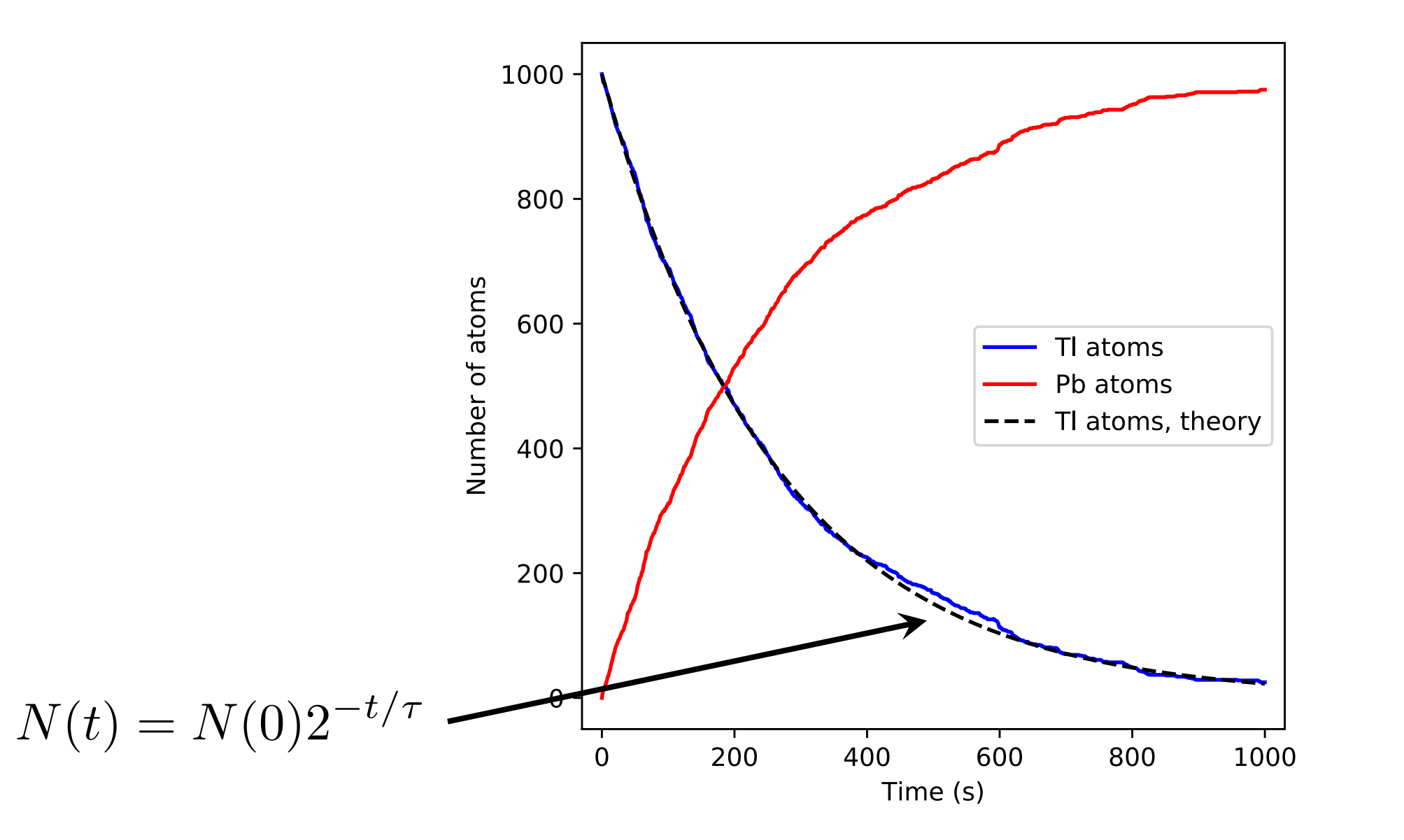

## Nonuniform distributions

- We can also select random numbers from a distribution that is not constant over the range
	- I.e., all numbers are not selected with equal probability
- Consider the radioactive decay example:
	- Probability of decay in time interval *dt* is:

$$
p(t) = 1 - 2^{-dt/\tau} = 1 - \exp\left(-\frac{dt}{\tau}\ln 2\right) \simeq \frac{\ln 2}{\tau} dt
$$

- What is the probability to decay in time window *t* + *dt*?
	- Needs to survive without decay until  $t$  (probability  $2^{-t/\tau}$ )
	- Then must decay in *dt*
	- Total probability is:

$$
P(t)dt = 2^{-t/\tau} \frac{\ln 2}{\tau} dt
$$

## Nonuniform distribution for decay example

• Nonuniform probability distribution:

$$
P(t)dt = 2^{-t/\tau} \frac{\ln 2}{\tau} dt
$$

- Decay times  $t$  are distributed in proportion to  $2^{-t/\tau}$
- We could calculate the decay of *N* atoms by drawing *N* random samples from this distribution
	- More efficient than previous method
	- Need to generate nonuniform distribution of random numbers
- Can generate nonuniform random numbers from a uniform distribution

## Transformation method for changing distributions

- We have a source of random numbers *z* drawn from distribution *q*(*z*)
	- Probability of generating a number between *z* and *z*+d*z* is *q*(*z*)d*z*
- Now we choose a function  $x = x(z)$  whose distribution  $p(x)$  is the one we want
- We know that:  $p(x)dx = q(z)dz$
- If our random numbers are drawn from a uniform distribution [0,1), *q*(*z*)=1 from 0 to 1, zero elsewhere
- Then:

$$
\int_{-\infty}^{x(z)} p(x')dx' = \int_0^z dz' = z
$$

- We need to do the integral on the left and then solve for *x*(*z*)
	- Not always possible

## Transformation method to exponential distribution

• Say we want to generate random real numbers that are > 0 with the distribution:

$$
p(x) = \mu e^{-\mu x}
$$

- $\mu$  is for normalization
- Then:

$$
\mu \int_{-\infty}^{x(z)} e^{-\mu x'} dx' = 1 - e^{-\mu x} = z
$$

• So:

$$
x = -\frac{1}{\mu}\ln(1-z)
$$

### Nonuniform distribution for decay example

• We can write the probability distribution for the decay example as

$$
P(t)dt = 2^{-t/\tau} \frac{\ln 2}{\tau} dt = e^{-t \ln 2/\tau} \frac{\ln 2}{\tau}
$$

• So:

$$
x = -\frac{\tau}{\ln 2} \ln(1 - z)
$$

## Nonuniform distribution for decay example

• We can write the probability distribution for the decay example as

$$
P(t)dt = 2^{-t/\tau} \frac{\ln 2}{\tau} dt = e^{-t \ln 2/\tau} \frac{\ln 2}{\tau}
$$

• So:

$$
x = -\frac{\tau}{\ln 2} \ln(1 - z)
$$

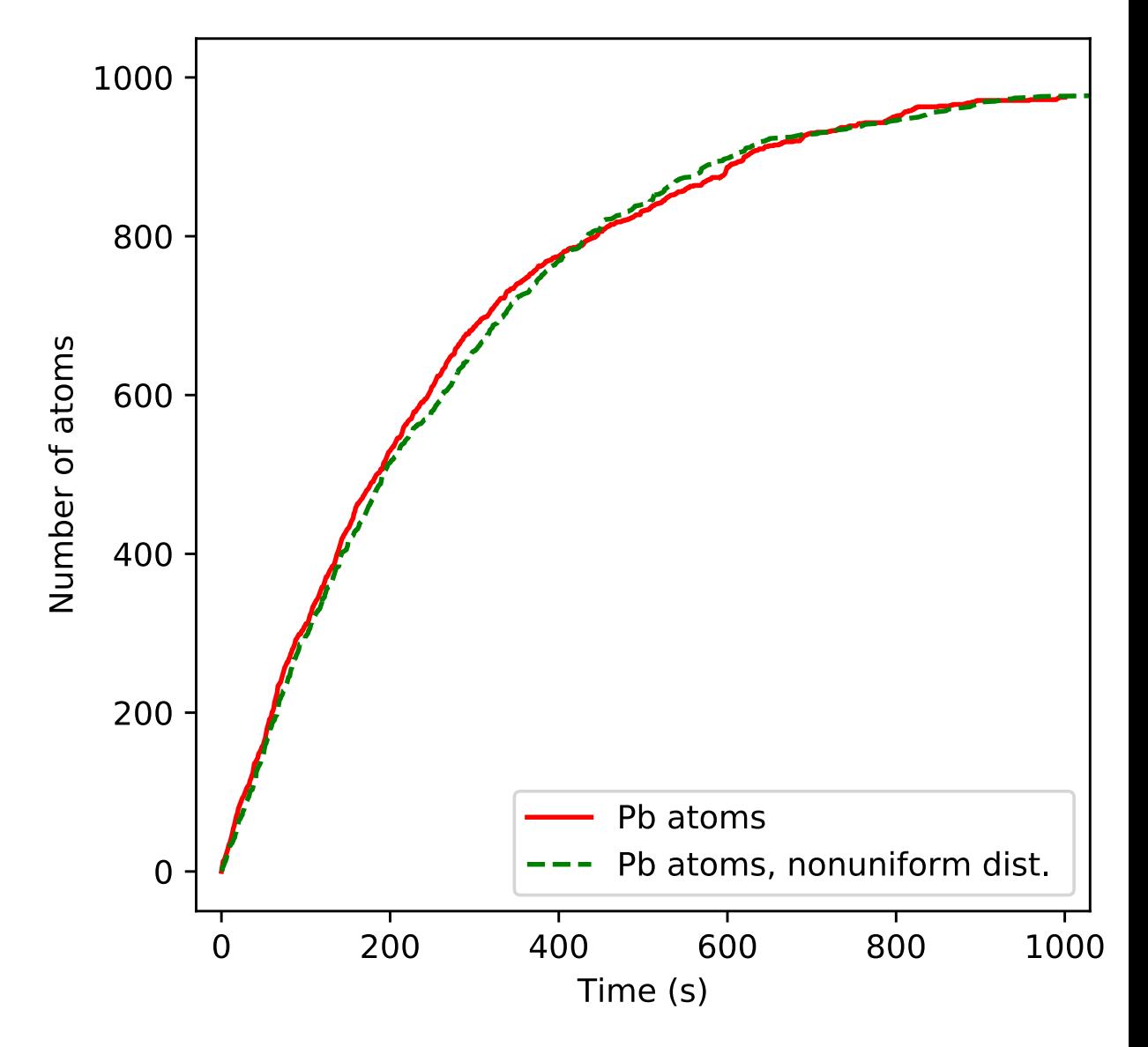

### Gaussian random numbers

• In many cases we would like to draw numbers from a Gaussian (i.e., normal) distribution:

$$
p(x) = \frac{1}{\sqrt{2\pi\sigma^2}} \exp\left(-\frac{x^2}{2\sigma^2}\right)
$$

• Let's try the transformation method:

$$
\frac{1}{\sqrt{2\pi\sigma^2}} \int_{-\infty}^{x} \exp\left(-\frac{x^2}{2\sigma^2}\right) dx = z
$$

• The solution to this integral and the resulting equation is complicated

### Gaussian random numbers

- Trick: consider two random numbers *x* and *y*, both drawn from Gaussian distribution with the same standard deviation
- Probability that point with position (*x*,*y*) falls in some element d*x*d*y* on *xy* plane is:

$$
p(x)dx \times (y)dy = \frac{1}{\sqrt{2\pi\sigma^2}} \exp\left(-\frac{x^2}{2\sigma^2}\right) dx \times \frac{1}{\sqrt{2\pi\sigma^2}} \exp\left(-\frac{y^2}{2\sigma^2}\right) dy
$$

$$
= \frac{1}{2\pi\sigma^2} \exp\left(-\frac{x^2 + y^2}{2\sigma^2}\right) dxdy
$$

• Now convert to polar coordinates:

$$
p(r,\theta)drd\theta = \frac{1}{2\pi\sigma^2} \exp\left(-\frac{r^2}{2\sigma^2}\right) r dr d\theta = \frac{r}{\sigma^2} \exp\left(-\frac{r^2}{2\sigma^2}\right) dr \frac{d\theta}{2\pi}
$$

2D transformation method  $p(r)dr \times p(\theta)d\theta =$  $\frac{r}{\sigma^2} \exp\left(-\frac{r^2}{2\sigma^2}\right)$  $2\sigma^2$  $\int dr \frac{d\theta}{\partial r}$  $2\pi$ 

- The point in polar coordinates will have the same distribution as the original point in cartesian (*x*,*y*)
	- Solving in polar coordinates and transforming back to Cartesian gives us two random points from a Gaussian distribution
- $\theta$  part is just a uniform distribution:  $p(\theta)=1/2\pi$

 $\cdot$  So:

• Radial part can be treated with transformation method:

$$
\frac{1}{\sigma^2} \int_0^r \exp\left(-\frac{r'^2}{2\sigma^2}\right) r' dr' = 1 - \exp\left(-\frac{r^2}{2\sigma^2}\right) = z
$$

$$
r = \sqrt{-2\sigma^2 \ln(1-z)}
$$

• And random numbers are:  $x = r \cos \theta, \quad y = r \sin \theta$ 

### Random numbers from Gaussian distribution

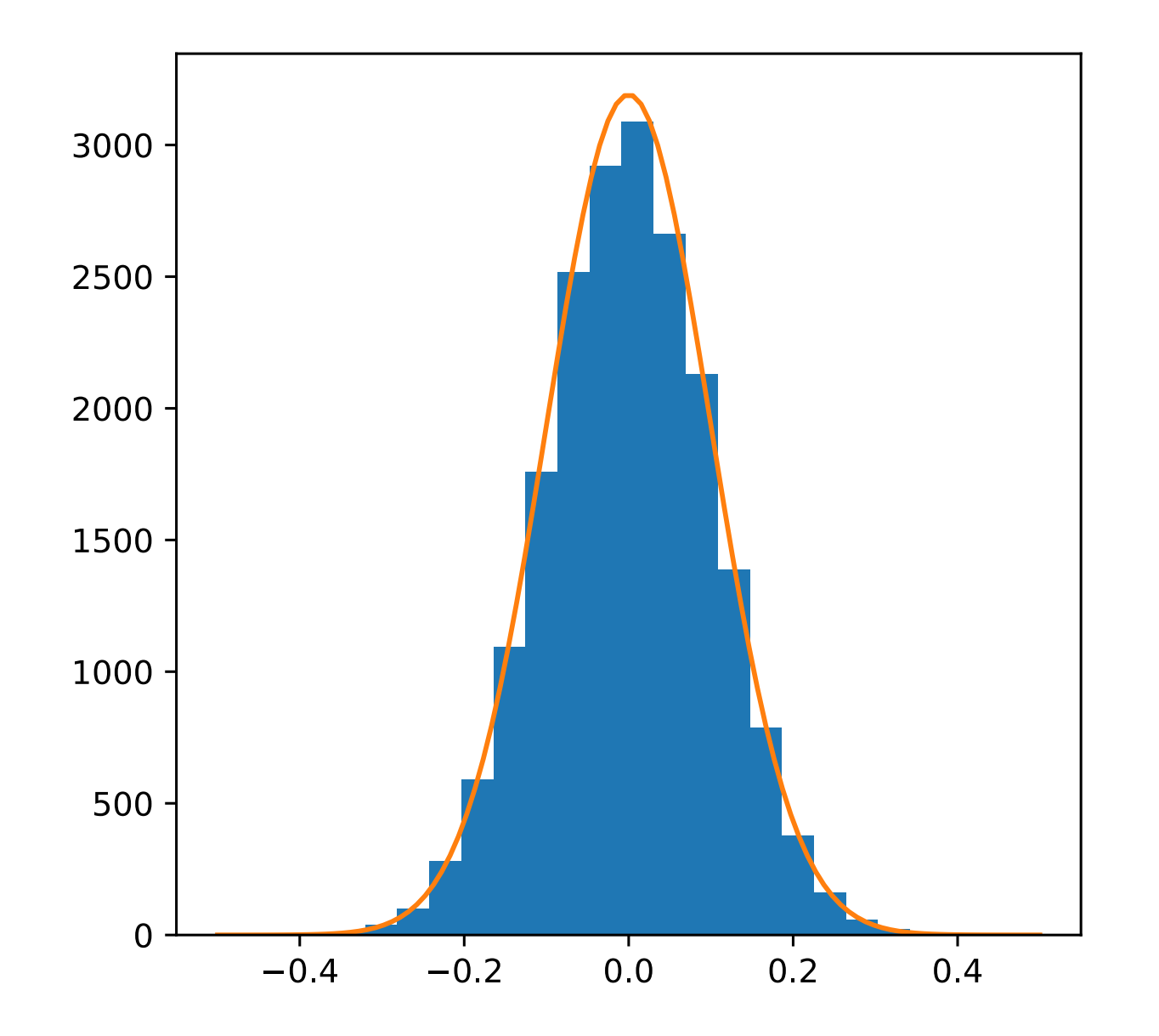

## Example: Rutherford scattering

•  $\alpha$  particles (helium nuclei) scatter when they pass close to an atom with angle:

$$
\tan\left(\frac{\theta}{2}\right) = \frac{Ze^2}{2\pi\epsilon_0 Eb}
$$

- $E$  is the kinetic energy of the  $\alpha$  particle, *b* is the impact parameter
- Consider Gaussian beam of particles with  $\sigma$ = $a_0$ /100 and *E*=7.7MeV fired at a gold atom
- How many "bounce back" (scattering angle  $>$ 90 degrees)? *Ze*<sup>2</sup>

 $2\pi\epsilon_0E$ 

 $b \leq$ 

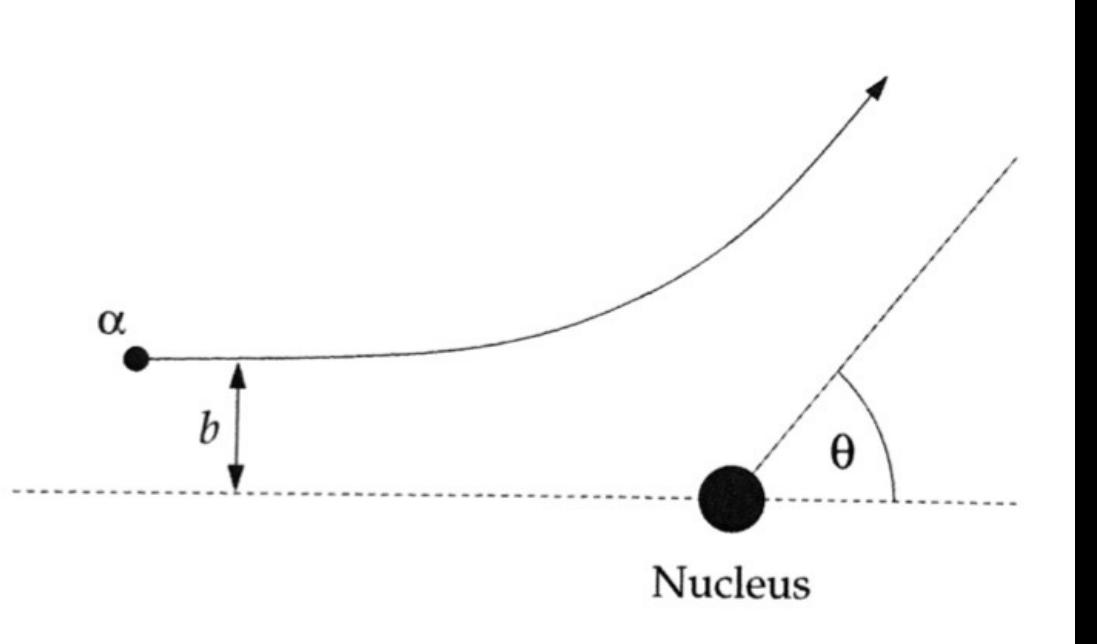

## Analytic solution to Rutherford scattering

• The impact parameter (distance from gold atom) are radially distributed:

$$
p(r) = \frac{r}{\sigma^2} \exp\left(-\frac{r^2}{2\sigma^2}\right)
$$

• Thus, the probability of scattering by more that 90 degrees is:

$$
\frac{1}{\sigma^2} \int_0^b \exp\left(-\frac{r'^2}{2\sigma^2}\right) r' dr' = 1 - \exp\left(-\frac{b^2}{2\sigma^2}\right) = 1 - \exp\left(-\frac{Z^2 e^4}{8\pi^2 \epsilon_0^2 \sigma^2 E^2}\right)
$$

- Exact solution: 1557 particles backscattered out of 1,000,000
	- In good agreement with our stochastic calculation

#### Today's lecture: Random numbers and Monte Carlo integration

- Random numbers
- Monte Carlo integration

## Monte Carlo integration

- Let's come back to the Rutherford scattering example
- One way to look at: Our stochastic solution was in good agreement with the exact one
- Another way to look at it: Using a random process, we obtained an approximate solution to the integral:

$$
\frac{1}{\sigma^2} \int_0^b \exp\left(-\frac{r'^2}{2\sigma^2}\right) r' dr'
$$

• **Monte Carlo integration**: Approximate the value of an integral (which has an exact solution) with random calculations

## After class tasks

- Homework 4 due today
- Final project ideas due Nov. 20

- Readings:
	- Newman Sec. 10.2